## Nursing/Home Support Scheduling Workflow v.7

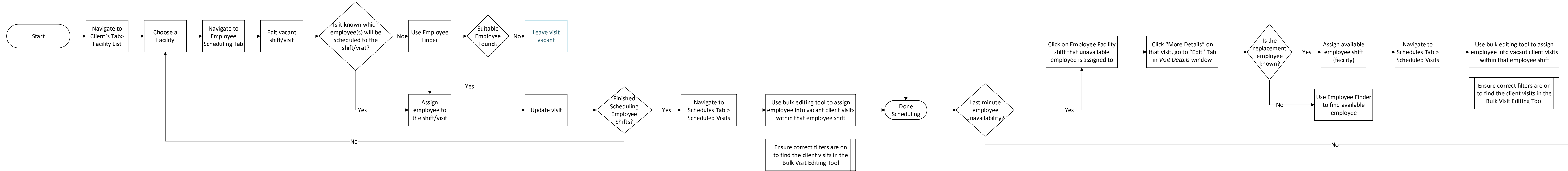

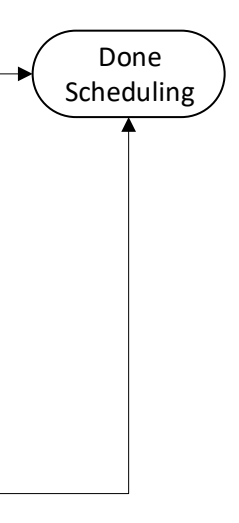